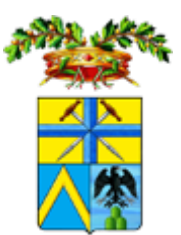

*Provincia di Modena*

SERVIZIO AFFARI GENERALI E POLIZIA PROVINCIALE

#### **BANDO PER LA PRESELEZIONE DEGLI INTERVENTI IMPRENDITORIALI DA INSERIRE NEL PROGETTO PILOTA VOLTO ALLO SVILUPPO DEL TESSUTO IMPRENDITORIALE TERRITORIALE DELL'AREA DEL PATTO TERRITORIALE DELL'APPENNINO MODENESE**

# **Scheda progetto imprenditoriale**

allegata alla domanda di agevolazione relativa a interventi imprenditoriali inclusi in progetti pilota volti allo sviluppo del tessuto imprenditoriale locale, *ai sensi del Decreto del Ministro dello Sviluppo Economico 30 novembre 2020, pubblicato nella Gazzetta ufficiale della Repubblica italiana n. 19 del 25 gennaio 2021*

Sommario:

- **1. DATI IDENTIFICATIVI DEL SOGGETTO RICHIEDENTE**
- **2. PRESENTAZIONE DELL'IMPRESA RICHIEDENTE**
- **3. DESCRIZIONE DEL PROGETTO IMPRENDITORIALE**
- 3.1. TIPOLOGIA DI PROGETTO
- 3.2. TECNOLOGIE UTILIZZATE NELL'AMBITO DEL PROGETTO
- 3.3. PIANO DI INVESTIMENTO E/O DI ATTIVITÀ
- **4. DURATA DEL PROGETTO,** *MILESTONE* **E** *OUTPUT*
- 4.1. DURATA
- 4.2. *MILESTONE*
- 4.3. *OUTPUT*
- **5. INNOVATIVITÀ DEL PROGETTO IMPRENDITORIALE**
- **6. COLLABORAZIONE CON** *PARTNERSHIP* **QUALIFICATE**
- **7. PIANO ECONOMICO FINANZIARIO E RICADUTE OCCUPAZIONALI**
- **8. PIANO DI INVESTIMENTO E ARTICOLAZIONE DELLE SPESE**
- 8.1. PREVENTIVI DEI BENI E SERVIZI DA ACQUISTARE PER LA REALIZZAZIONE DEL PROGETTO
- **9. PROSPETTO FONTE IMPIEGHI**
- **10. CONTRIBUTO DEL PROGETTO ALLO SVILUPPO DELL'APPENNINO MODENESE**

#### **1. DATI IDENTIFICATIVI DELL'IMPRESA RICHIEDENTE**

Codice fiscale: Fare clic o toccare qui per immettere il testo.

Partita IVA: Fare clic o toccare qui per immettere il testo.

Denominazione: Fare clic o toccare qui per immettere il testo.

Forma giuridica: Fare clic o toccare qui per immettere il testo.

Indirizzo Posta Elettronica Certificata: Fare clic o toccare qui per immettere il testo.

#### Settore/comparto di attività (*selezionare*):

- $\Box$  Agricoltura
- $\Box$  Attività manifatturiere
- ☐ Commercio
- $\Box$  Turismo
- $\Box$  Servizi di ristorazione
- $\Box$  Attività culturali e creative

Codice attività prevalente o primaria (ATECO 2007): Fare clic o toccare qui per immettere il testo.

Descrizione dell'attività economica svolta dall'impresa: Fare clic o toccare qui per immettere il testo.

#### **Sede legale:**

Indirizzo e numero civico: Fare clic o toccare qui per immettere il testo.

CAP: Fare clic o toccare qui per immettere il testo.

Comune: Fare clic o toccare qui per immettere il testo.

Provincia: Fare clic o toccare qui per immettere il testo.

#### **Unità produttiva interessata dal progetto:**

Indirizzo e numero civico: Fare clic o toccare qui per immettere il testo.

CAP: Fare clic o toccare qui per immettere il testo.

Comune: Fare clic o toccare qui per immettere il testo.

Provincia: Fare clic o toccare qui per immettere il testo.

Codice attività cui è finalizzato il progetto (ATECO 2007): Fare clic o toccare qui per immettere il testo.

Descrizione dell'attività economica svolta nell'unità produttiva interessata dal progetto: Fare clic o toccare qui per immettere il testo.

#### **Allegato A.5**

#### **2. PRESENTAZIONE DELL'IMPRESA RICHIEDENTE**

*Descrivi la tua impresa: la sua storia, anche nel contesto territoriale dell'Appennino modenese, l'organizzazione aziendale (funzioni, reparti, procedure, sistemi di qualità, sistemi informativi, ecc.), le attività, i prodotti/servizi offerti, le tecnologie utilizzate e il mercato di riferimento*

(max. 2.000 caratteri - ½ pagina)

Fare clic o toccare qui per immettere il testo.

*Descrivi le iniziative che la tua impresa ha eventualmente già intrapreso nel campo dell'innovazione e/o della trasformazione tecnologica e digitale*

(max. 2.000 caratteri  $-$  1/2 pagina)

Fare clic o toccare qui per immettere il testo.

*Descrivi quali prospettive di sviluppo future può aprire per la tua impresa la realizzazione del progetto per il quale richiedi l'agevolazione, cioè sintetizza il tuo piano industriale o d'impresa*

(max. 2.000 caratteri  $-1/2$  pagina)

#### **3. DESCRIZIONE DEL PROGETTO IMPRENDITORIALE**

#### *3.1. AMBITO E TIPOLOGIA DI PROGETTO*

#### *Indica l'ambito di intervento del tuo progetto rispetto alle seguenti tematiche del progetto pilota:*

- ☐ Competitività del sistema produttivo, in relazione alle potenzialità di sviluppo economico dell'area interessata;
- $\Box$  Valorizzazione delle risorse naturali, culturali e del turismo sostenibile.

#### *Indica la tipologia di progetto oggetto della tua domanda di agevolazione*<sup>1</sup> :

- ☐ **A.** *progetto di investimento* che prevede la realizzazione di investimenti innovativi, diretti ad aumentare il livello di efficienza e/o di flessibilità nello svolgimento dell'attività economica dell'impresa richiedente mediante l'utilizzo di tecnologie digitali, consistente in:
	- ☐ realizzazione di una nuova unità produttiva;
	- $\Box$  ampliamento di una unità produttiva esistente mediante la diversificazione della produzione con nuovi prodotti aggiuntivi o il cambiamento fondamentale del processo produttivo complessivo;

#### ☐ **B.** *progetto di innovazione*:

- ➔ *dell'organizzazione* applicazione di nuovi metodi organizzativi basati sull'utilizzo di tecnologie digitali:
	- $\Box$  nelle pratiche commerciali;
	- ☐ nell'organizzazione del luogo di lavoro;
	- ☐ nelle relazioni esterne di un'impresa.

Tale progetto "non riguarda metodi organizzativi già utilizzati nell'impresa, i cambiamenti nella strategia di gestione, le fusioni e le acquisizioni, la cessazione dell'utilizzo di un processo, la mera sostituzione o estensione dei beni strumentali, i cambiamenti derivanti unicamente da variazioni del prezzo dei fattori, la produzione personalizzata, l'adattamento ai mercati locali, le periodiche modifiche stagionali e altri cambiamenti ciclici nonché il commercio di prodotti nuovi o sensibilmente migliorati";

- ➔ *di processo* applicazione di un metodo nuovo o sensibilmente migliorato, basato sull'utilizzo di tecnologie digitali (inclusi cambiamenti significativi nelle tecniche, nelle attrezzature o nel *software*), nell'ambito della:
	- □ produzione;

□ distribuzione.

Da tale progetto "sono esclusi i cambiamenti o i miglioramenti minori, l'aumento delle capacità di produzione o di servizio ottenuto con l'aggiunta di sistemi di fabbricazione o di sistemi logistici che sono molto simili a quelli già in uso, la cessazione dell'utilizzazione di un processo, la mera sostituzione o estensione dei beni strumentali, i cambiamenti derivanti unicamente da variazioni del prezzo dei fattori, la produzione personalizzata, l'adattamento ai mercati locali, le periodiche modifiche stagionali e altri cambiamenti ciclici nonché il commercio di prodotti nuovi o sensibilmente migliorati";

<sup>1</sup> E' possibile selezionare **una sola tipologia di progetto imprenditoriale** tra le seguenti quattro previste dall'articolo 6, comma 1 del bando:

A. progetti di investimento;

B. progetti di innovazione;

C. progetti di investimento nel settore della produzione agricola primaria;

D. progetti di investimento nel settore della trasformazione e della commercializzazione di prodotti agricoli.

- ☐ **C.** *progetto di investimento nel settore della produzione agricola primaria* che persegue l'obiettivo del miglioramento del rendimento e della sostenibilità globali dell'azienda agricola, in particolare mediante una riduzione dei costi di produzione o il miglioramento e la riconversione della produzione, realizzati mediante l'utilizzo di tecnologie digitali;
- ☐ **D.** *progetto di investimento nel settore della trasformazione e della commercializzazione di prodotti agricoli* diretto ad aumentare il livello di efficienza e/o di flessibilità nello svolgimento dell'attività economica dell'impresa richiedente mediante l'utilizzo di tecnologie digitali.

#### *3.2. TECNOLOGIE UTILIZZATE NELL'AMBITO DEL PROGETTO*

## *Seleziona una o più voci che descrivono le tecnologie alla base del tuo progetto:*

- ☐ **Tecnologie abilitanti individuate dal** *Piano Nazionale Impresa 4.0*:
	- $\Box$  advanced manufacturing solutions:
	- $\Box$  additive manufacturing;
	- ☐ realtà aumentata;
	- $\square$  simulation;
	- $\Box$  integrazione orizzontale e verticale;
	- $\Box$  internet of things e industrial internet;
	- ☐ cloud;
	- $\square$  cybersecurity;
	- $\Box$  big data e analytics.

#### ☐ **Tecnologie relative a soluzioni tecnologiche digitali di filiera**, finalizzate alla:

- ☐ ottimizzazione della gestione della catena di distribuzione e della gestione delle relazioni con i diversi attori;
- $\Box$  implementazione di software;
- $\Box$  realizzazione di piattaforme e applicazioni digitali per la gestione e il coordinamento della logistica con elevate caratteristiche di integrazione delle attività di servizio;
- $\Box$  utilizzazione di altre tecnologie:
	- ☐ sistemi di e-commerce;
	- $\Box$  sistemi di pagamento mobile e via internet;
	- ☐ fintech;
	- $\Box$  sistemi elettronici per lo scambio di dati (electronic data interchange-EDI);
	- ☐ geolocalizzazione;
	- ☐ tecnologie per l'in-store customer experience;
	- ☐ system integration applicata all'automazione dei processi;
	- □ blockchain:
	- $\Box$  intelligenza artificiale;
	- $\Box$  internet of things.

### *Descrivi in che modo il tuo progetto impiega le tecnologie che hai selezionato e come tali tecnologie si integrano nella tua impresa*

(max. 1.000 caratteri  $\frac{1}{4}$  pagina)

#### *3.3. PIANO DI INVESTIMENTO E/O DI ATTIVITÀ*

*Descrivi in maniera dettagliata il tuo progetto: quale problema intendi affrontare, quali obiettivi intendi raggiungere e quali sono le attività previste per raggiugerli*

(max. 4.000 caratteri - 1 pagina)

*Descrivi in maniera dettagliata le attività previste, nel caso di realizzazione di un progetto di innovazione, ovvero i beni/servizi da acquistare nel caso di un progetto di investimento,* in particolare:

- *nel caso di progetti di innovazione per ciascuna attività prevista descrivi:*
	- le principali figure professionali impiegate;
	- le strumentazioni e le attrezzature:
	- le eventuali consulenze tecnico-scientifiche e le conoscenze da acquisire (brevetti, licenze);
- *nel caso di progetti di investimento descrivi i beni da acquistare, in particolare:*
	- le immobilizzazioni materiali (opere, macchinari, impianti, attrezzature)
	- le immobilizzazioni immateriali (programmi informatici e licenze correlati all'utilizzo dei beni materiali).

*Fornisci elementi utili a valutare la coerenza e la congruità di tali spese e alla loro funzionalità rispetto alle finalità del progetto stesso.*

(max. 4.000 caratteri - 1 pagina)

Fare clic o toccare qui per immettere il testo.

*Nel caso di progetti di investimento diretti alla diversificazione della produzione*, indica il *valore contabile delle immobilizzazioni che verranno riutilizzate nel progetto*, come risultante nell'esercizio finanziario precedente l'avvio dell'investimento.

Ricorda che i costi del progetto devono superare almeno del 200 (duecento) per cento il valore contabile degli attivi che vengono riutilizzati, come risultante nell'esercizio finanziario precedente l'avvio dell'investimento.

(max. 2.000 caratteri - ½ pagina)

#### **4. DURATA DEL PROGETTO,** *MILESTONE* **E** *OUTPUT*

#### *4.1. DURATA*

Durata (in mesi) del progetto: Fare clic o toccare qui per immettere il testo.

Data prevista di avvio del progetto (*gg/mm/aaaa*): Fare clic o toccare qui per immettere il testo.

Data prevista per la conclusione del progetto (*gg/mm/aaaa*): Fare clic o toccare qui per immettere il testo.

#### *4.2. MILESTONE*

#### *Definisci almeno una milestone intermedia di avanzamento delle attività del progetto, cui associare risultati misurabili (ad esempio, l'acquisto e/o la consegna del bene; la stipula del contratto di consulenza tecnico-scientifica, ecc.).*

Nome *milestone*: Fare clic o toccare qui per immettere il testo.

Mese di raggiungimento: Fare clic o toccare qui per immettere il testo.

Descrizione e obiettivo *milestone*: Fare clic o toccare qui per immettere il testo.

Attività: Fare clic o toccare qui per immettere il testo.

Parametro oggetto di valutazione (Testo): Fare clic o toccare qui per immettere il testo.

Valore obiettivo (numerico): Fare clic o toccare qui per immettere il testo.

Tipo di misurazione (%, Si/no, altro): Fare clic o toccare qui per immettere il testo.

#### *4.3. OUTPUT*

#### *Descrivi e quantifica l'output del tuo progetto.*

*Gli output quantificano le realizzazioni del progetto, ad esempio:*

- *nel caso di un progetto di investimento, l'output può essere la costruzione di una nuova unità produttiva oppure l'acquisto di un macchinario o di un impianto o la creazione di un sistema di e-commerce;*
- *nel caso di un progetto di innovazione, l'output può essere rappresentato dalla implementazione di un nuovo processo produttivo nell'azienda.*

#### (max. 1.000 caratteri –  $\frac{1}{4}$  pagina)

Fare clic qui per immettere testo.

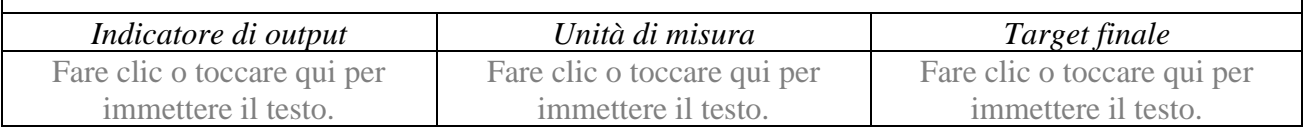

#### **5. INNOVATIVITÀ DEL PROGETTO IMPRENDITORIALE**

*Descrivi e quantifica l'impatto previsto del tuo progetto sul processo produttivo aziendale, anche con l'indicazione, in termini percentuali, di appositi indicatori.*

*Ad esempio:*

- *aumento dei volumi di produzione;*
- *riduzione dei tempi e dei costi di produzione;*
- *riduzione del consumo di materie prime e semilavorati;*
- *incremento delle performance del prodotto rispetto alle funzionalità attuali in termini di accuratezza dimensionale, caratteristiche meccaniche e termomeccaniche, durabilità e resistenza alle condizioni di lavoro attese;*
- *riduzione dei livelli di difettosità attesa;*
- *ecc.*

#### (max. 2.000 caratteri  $-$  1/2 pagina)

Fare clic o toccare qui per immettere il testo.

*Individua il livello di maturità digitale che la tua impresa intende ottenere rispetto alle condizioni attuali con indicazione, in termini percentuali, di appositi indicatori.*

*Ad esempio:* 

- *tasso di utilizzo di specialisti ICT interni;*
- *incremento della fruizione di servizi di Cloud Computing,*
- *aumento della velocità di connessione*
- *introduzione delle vendite via web,*
- *etc.*

(max. 2.000 caratteri  $-$  1/2 pagina)

Fare clic o toccare qui per immettere il testo.

*Definisci le modalità con cui il progetto può favorire un miglioramento della competitività della tua impresa attraverso l'aumento del livello di efficienza e/o di flessibilità nello svolgimento dell'attività economica della stessa.*

(max. 2.000 caratteri  $-$  1/2 pagina)

#### **6. COLLABORAZIONE CON** *PARTNERSHIP* **QUALIFICATE**

*Indica le eventuali partnership tecniche e scientifiche coinvolte nella elaborazione e nella realizzazione del progetto tra i soggetti di cui all'allegato A.3 del bando.*

(max. 2.000 caratteri  $-$  1/2 pagina)

Fare clic o toccare qui per immettere il testo.

#### **7. PIANO ECONOMICO FINANZIARIO E RICADUTE OCCUPAZIONALI**

*Descrivi l'impatto economico del tuo progetto sulla tua attività di impresa, ad esempio, in termini di ricavi aggiuntivi/sostitutivi, quota export e margini previsti a regime, ecc.*

(max. 2.000 caratteri  $-$  1/2 pagina)

Fare clic o toccare qui per immettere il testo.

*Indica le eventuali ricadute occupazionali del progetto, quantificando gli eventuali incrementi occupazionali direttamente generati dal progetto proposto*

(max. 2.000 caratteri - ½ pagina)

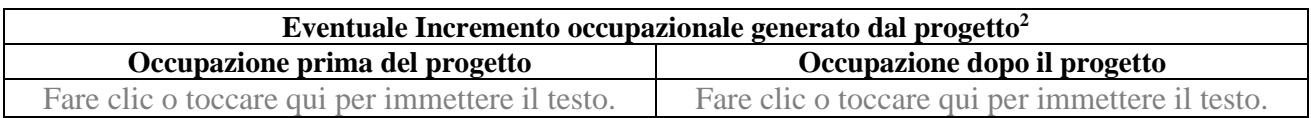

<sup>2</sup> Per occupati si intendono i dipendenti dell'impresa a tempo determinato o indeterminato, iscritti nel libro unico del lavoro e legati all'impresa da forme contrattuali che prevedono il vincolo di dipendenza, fatta eccezione per quelli posti in cassa integrazione straordinaria. Il numero degli occupati corrisponde al numero di unità-lavorative-anno (ULA), cioè al numero medio mensile di dipendenti occupati a tempo pieno durante un anno, mentre quelli a tempo parziale e quelli stagionali rappresentano frazioni di ULA.

#### **8. PIANO DI INVESTIMENTO E ARTICOLAZIONE DELLE SPESE**

#### *Compila solo la tabella pertinente alla tipologia di progetto imprenditoriale che hai selezionato nella Sezione 3 punto 1 della scheda*<sup>3</sup> :

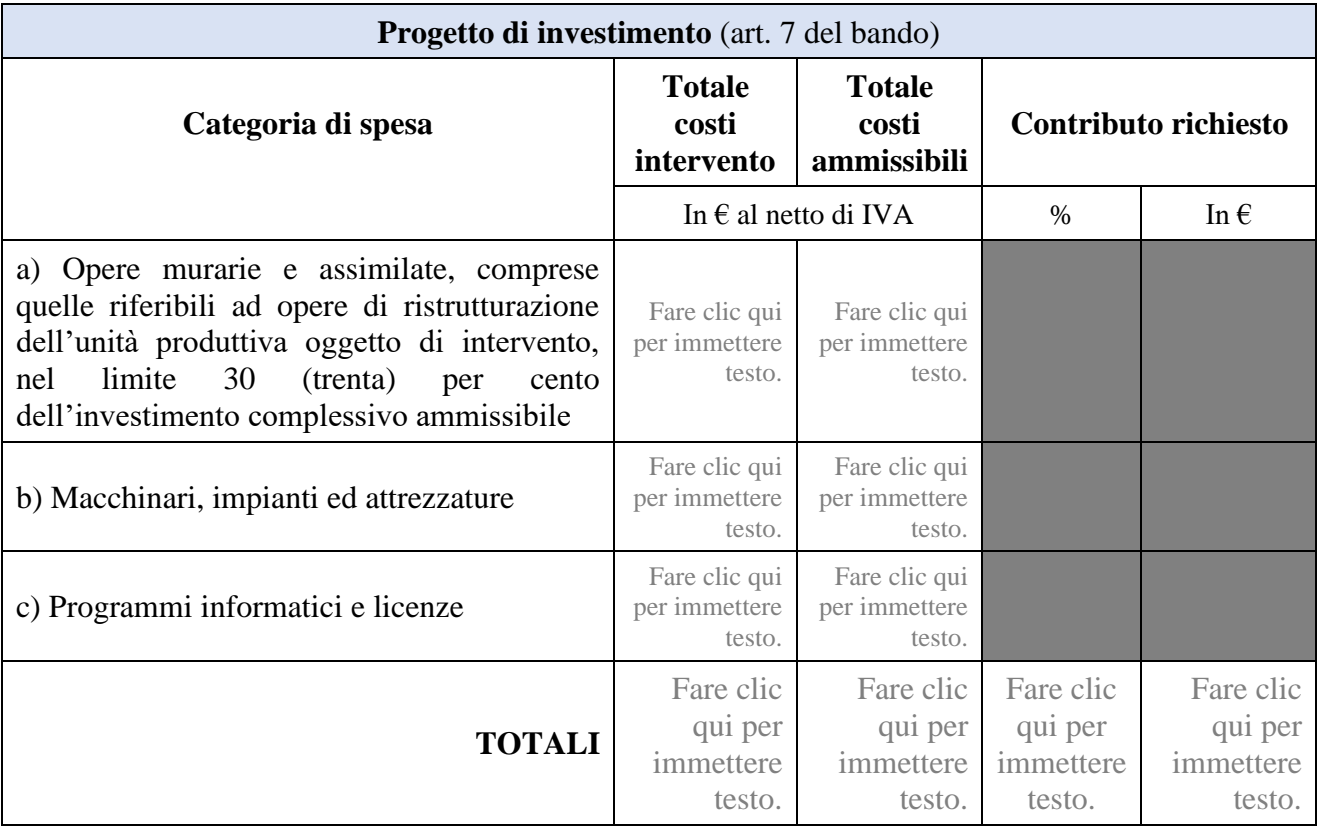

| <b>Progetto di innovazione</b> (art. 8 del bando)          |                                          |                                          |                             |               |
|------------------------------------------------------------|------------------------------------------|------------------------------------------|-----------------------------|---------------|
| Categoria di spesa                                         | <b>Totale</b><br>costi<br>intervento     | <b>Totale</b><br>costi<br>ammissibili    | <b>Contributo richiesto</b> |               |
|                                                            | In $\epsilon$ al netto di IVA            |                                          | $\%$                        | In $\epsilon$ |
| a) Personale                                               | Fare clic qui<br>per immettere<br>testo. | Fare clic qui<br>per immettere<br>testo. |                             |               |
| b) Strumentazione e attrezzature                           | Fare clic qui<br>per immettere<br>testo. | Fare clic qui<br>per immettere<br>testo. |                             |               |
| c) Ricerca contrattuale, competenze, brevetti<br>e licenze | Fare clic qui<br>per immettere<br>testo. | Fare clic qui<br>per immettere<br>testo. |                             |               |
| d) Spese generali supplementari e altri costi              | Fare clic qui<br>per immettere           | Fare clic qui<br>per immettere           |                             |               |

<sup>3</sup> ATTENZIONE: i dati devono coincidere con quelli riportati nella sezione 5 del "*Modulo domanda di agevolazione"*. In caso di discordanza, prevalgono i dati riportati nel modulo di domanda di agevolazione.

## **Allegato A.5**

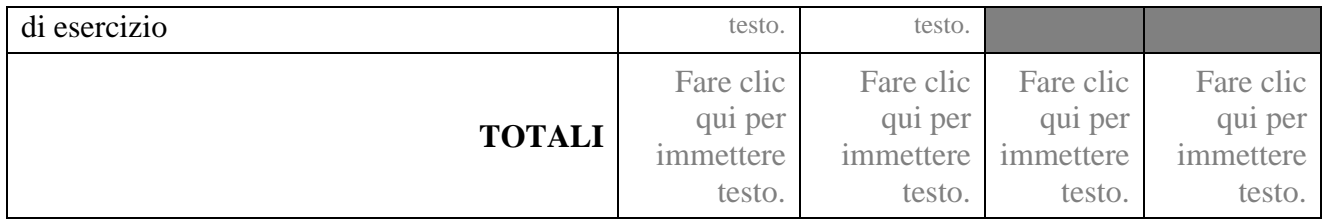

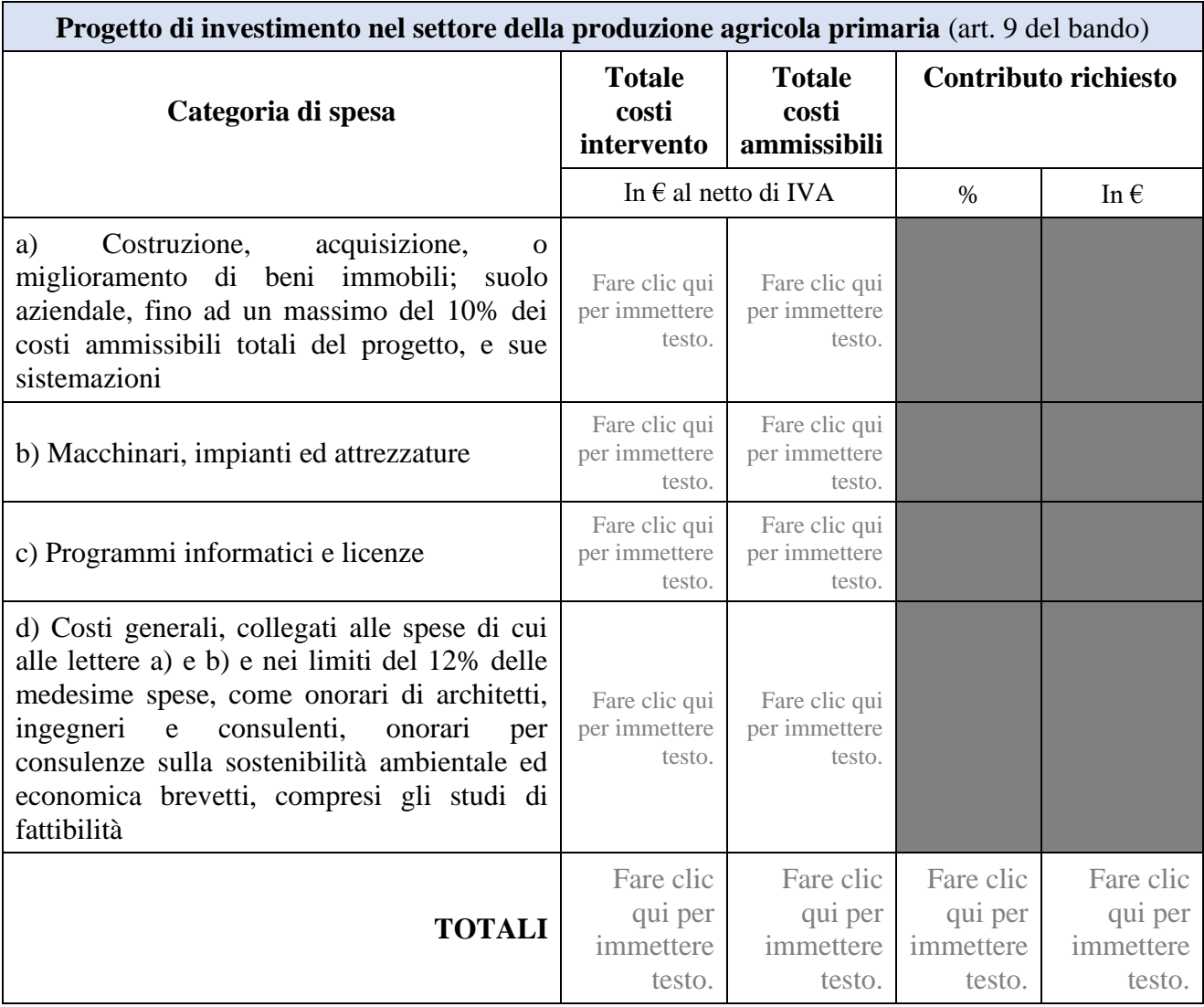

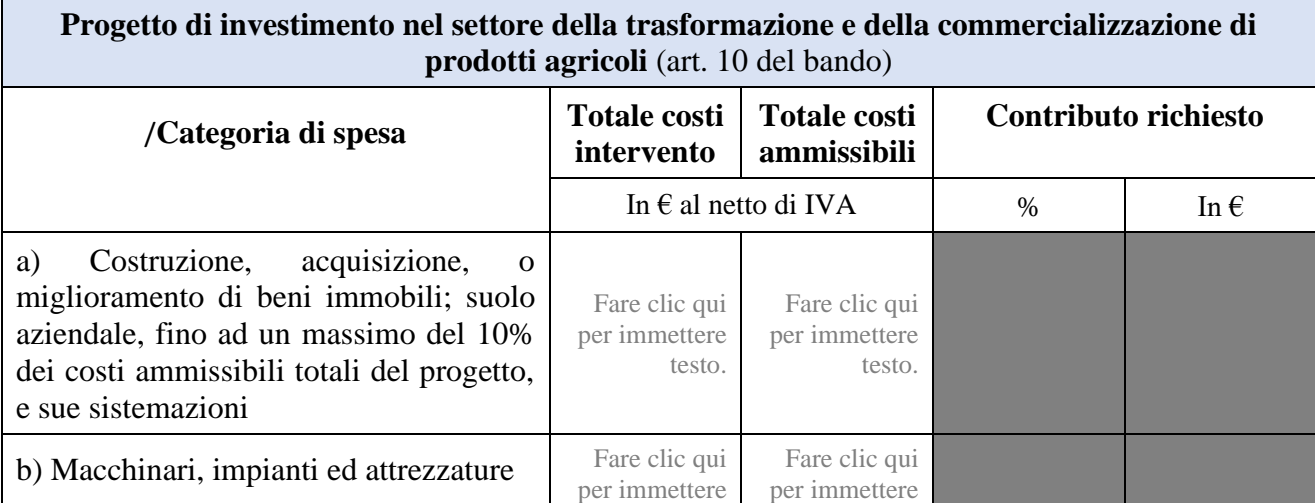

#### **Allegato A.5**

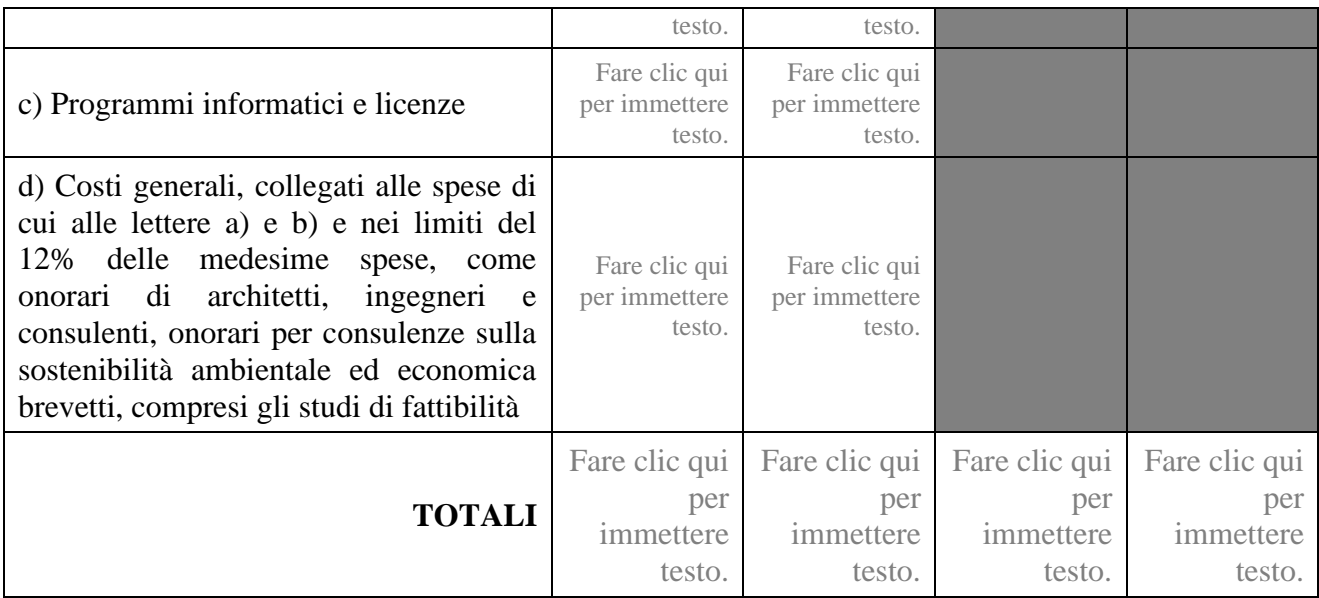

### *8.1. PREVENTIVI DEI BENI E SERVIZI DA ACQUISTARE PER LA REALIZZAZIONE DEL PROGETTO*

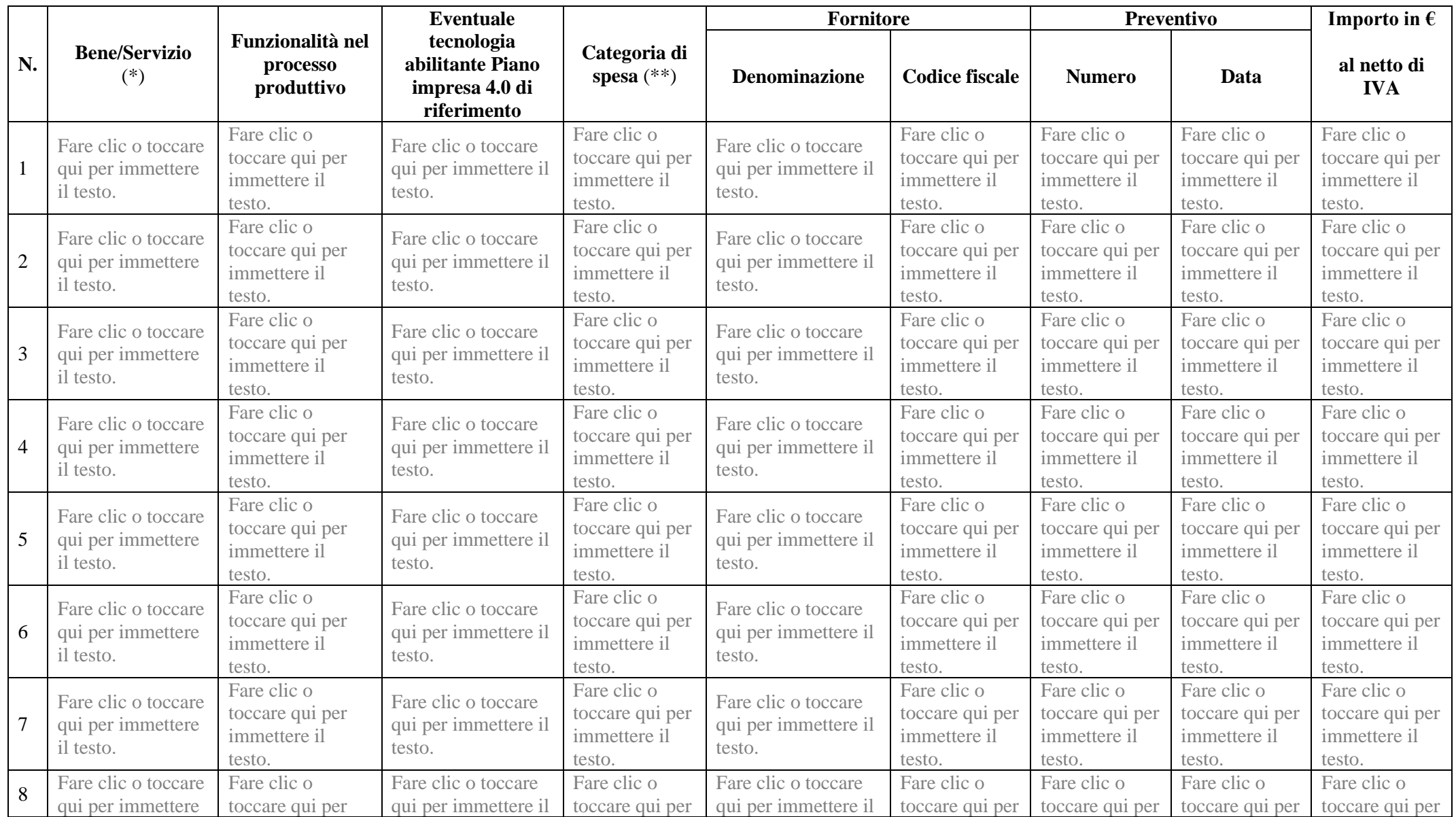

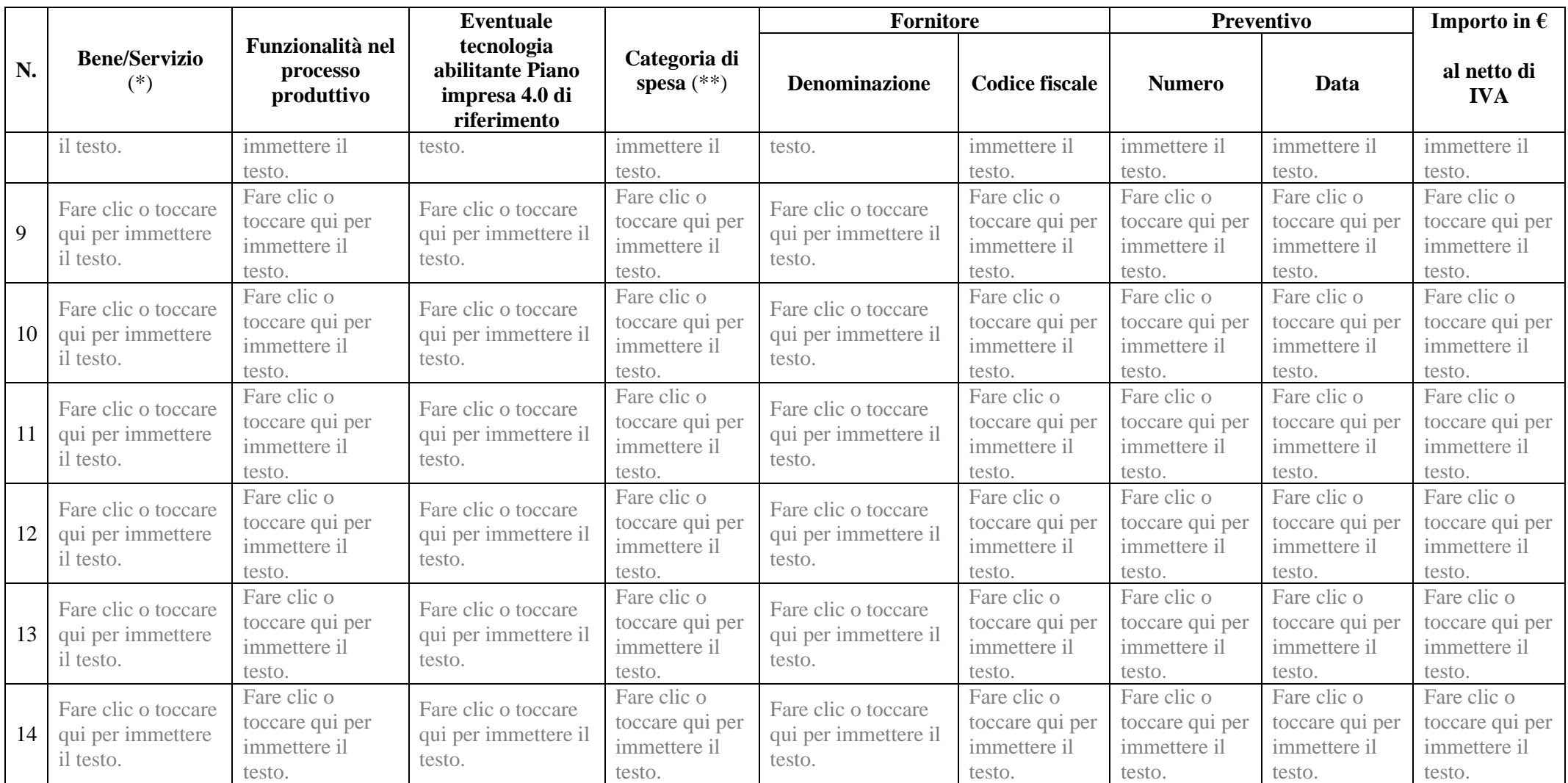

(\*) Descrivere il bene/servizio (ad es. tipologia, modello, marca, codice prodotto, ecc.).

(\*\*) Fare riferimento alle tipologie di spesa indicate nella tabella compilata nella Sezione 8 - PIANO DI INVESTIMENTO E ARTICOLAZIONE DELLE SPESE.

#### **9. PROSPETTO FONTE IMPIEGHI**

*Evidenzia le condizioni di equilibrio tra il fabbisogno finanziario (impieghi) e le fonti di finanziamento a disposizione per la realizzazione del progetto.*

*La sezione "Impieghi" ricomprende le spese di investimento necessarie alla realizzazione del progetto, che generano quindi il fabbisogno di capitale:*

- *- beni di investimento materiali ed immateriali da acquistare;*
- *- IVA importo da corrispondere all'acquisto dei beni di investimento.*

*Nella sezione "Fonti" - al fine di determinare/garantire l'adeguata copertura del totale degli impieghi ed evitare pericolose tensioni finanziarie nel periodo di realizzazione dell'attività – dovrà definisci criteri da utilizzare per la copertura dei fabbisogni finanziari derivanti dall'avvio dell'iniziativa imprenditoriale, in particolare i mezzi propri e di terzi.*

*Se al punto 3.1 della scheda hai selezionato "progetto di investimento" nel prospetto devi dimostrare la copertura finanziaria dell'intervento ammesso alle agevolazioni, attraverso risorse proprie ovvero mediante finanziamento esterno in una forma priva di qualsiasi tipo di sostegno pubblico, in misura almeno pari al* **25 (venticinque) per cento** *dei costi ammissibili complessivi.*

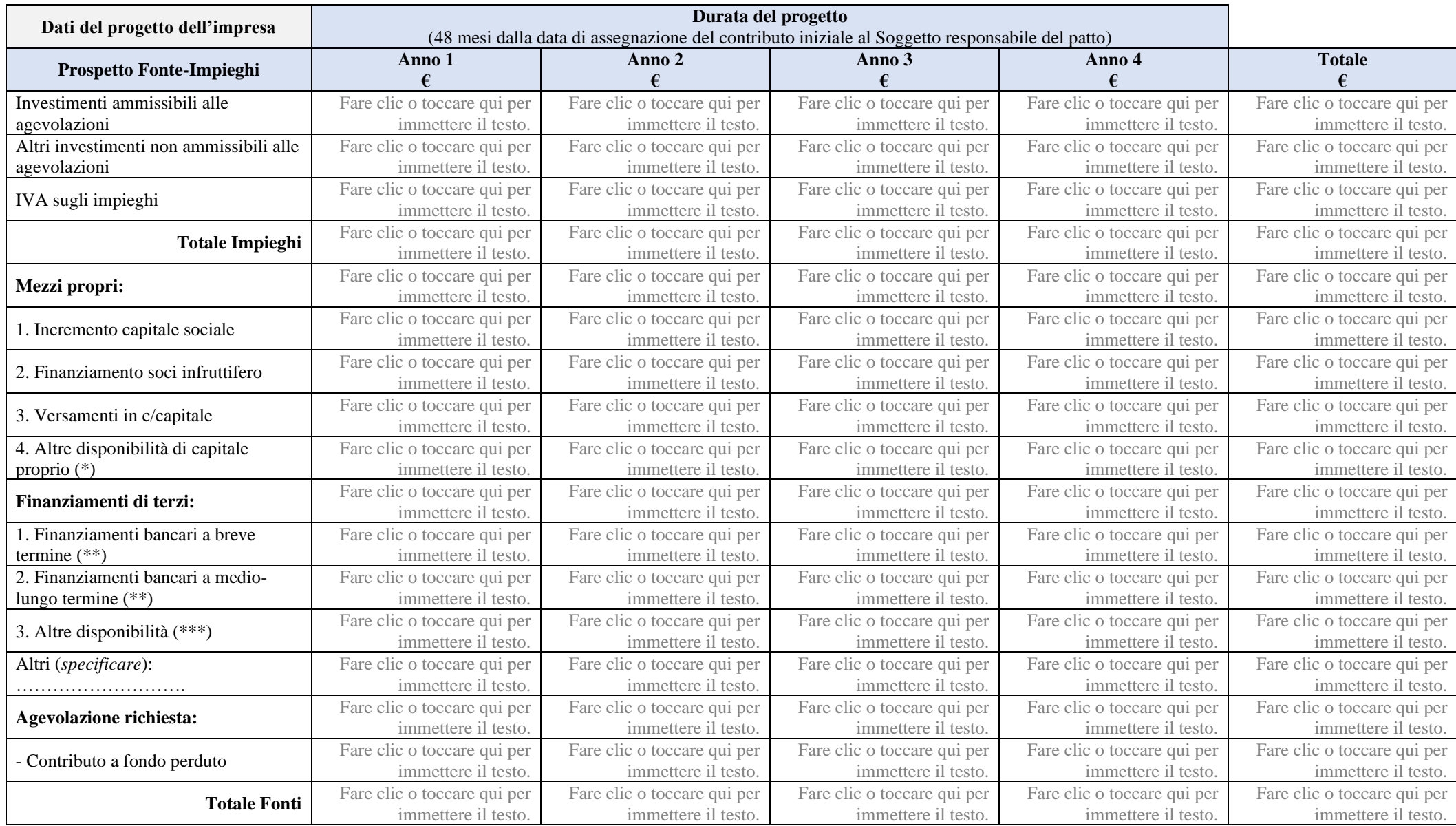

\* Nel caso di mezzi propri derivanti da altre disponibilità, *specificare*:

Fare clic o toccare qui per immettere il testo.

\*\* Nel caso di finanziamenti bancari, specificare se tali finanziamenti rientrano nella convenzione sottoscritta tra il Soggetto responsabile del progetto pilota e le banche e quale banca fornirà i prestiti:

Fare clic o toccare qui per immettere il testo.

(\*\*\*) Nel caso di finanziamenti di terzi derivanti da altre disponibilità, *specificare*:

Fare clic qui per immettere testo.

#### **10. CONTRIBUTO DEL PROGETTO ALLO SVILUPPO DELL'APPENNINO MODENESE**

*Seleziona una o più voci che meglio indicano il contributo del tuo progetto al "Progetto pilota volto allo sviluppo del tessuto imprenditoriale dell'Appennino modenese"*:

- ☐ Aumento dell'occupazione nell'impresa;
- ☐ Crescita dell'impresa nell'area dell'Appennino modenese, mediante la creazione di una nuova unità produttiva o l'ampliamento di una unità produttiva esistente;
- ☐ Digitalizzazione dei processi produttivi e trasformazione digitale dell'impresa;
- ☐ Trasformazione tecnologica dei prodotti e dei processi finalizzata all'aumento della sostenibilità ambientale dell'impresa;
- $\Box$  Diversificazione della produzione e sviluppo di nuovi processi e prodotti aggiuntivi nell'impresa;
- $\Box$  Miglioramento della sostenibilità ambientale delle attività turistiche;
- ☐ Miglioramento dell'accessibilità fisica e virtuale a siti turistici, culturali e storici;
- ☐ Creazione di strutture ricettive ecocompatibili, mediante acquisizione di certificazioni europee o internazionali (ad es. sistema di ecogestione e audit Emas, di cui al Regolamento (CE) n. 1221/2009; marchio di qualità ecologica dell'Unione europea Ecolabel, di cui al Regolamento (CE) n. 66/2010; sistemi di gestione ambientale ai sensi della norma internazionale UNI EN ISO 14001; ecc.)
- ☐ Valorizzazione della produttività dei lavoratori occupati nell'impresa;
- ☐ Formazione di competenze adeguate del personale dell'impresa in ambito digitale;
- ☐ Miglioramento del rendimento e della sostenibilità globali dell'azienda agricola, in particolare mediante una riduzione dei costi di produzione o il miglioramento e la riconversione della produzione;
- ☐ Sviluppo dell'attività di trasformazione e commercializzazione dei prodotti agricoli dell'impresa
- ☐ Creazione di modelli di mobilità sostenibile condivisa

*Descrivi perché e in che modo ritieni che il tuo progetto possa contribuire alle finalità del "progetto pilota" che hai appena selezionato*

(max. 2.000 caratteri –  $\frac{1}{2}$  pagina)

Fare clic o toccare qui per immettere il testo.

Il Legale rappresentante/delegato (firmato digitalmente)